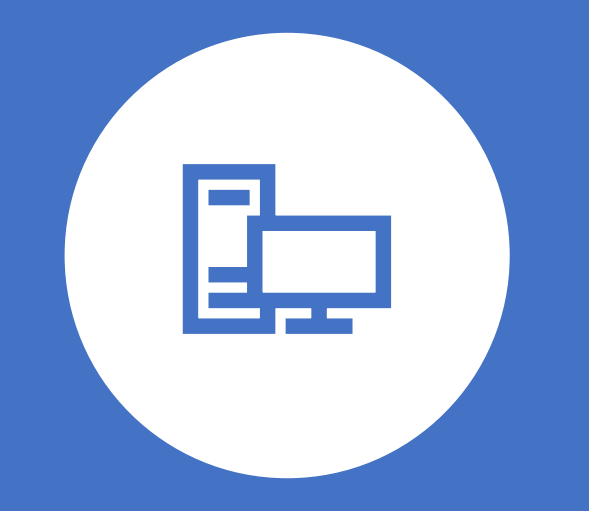

# Input, Output and Storage **Devices**

**Lecture # 04**

*Course Instructor: Engr. Amjad Riaz*

#### Contents

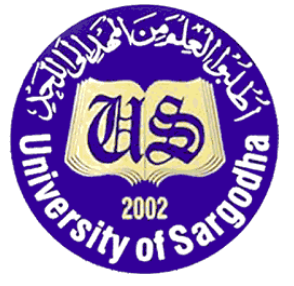

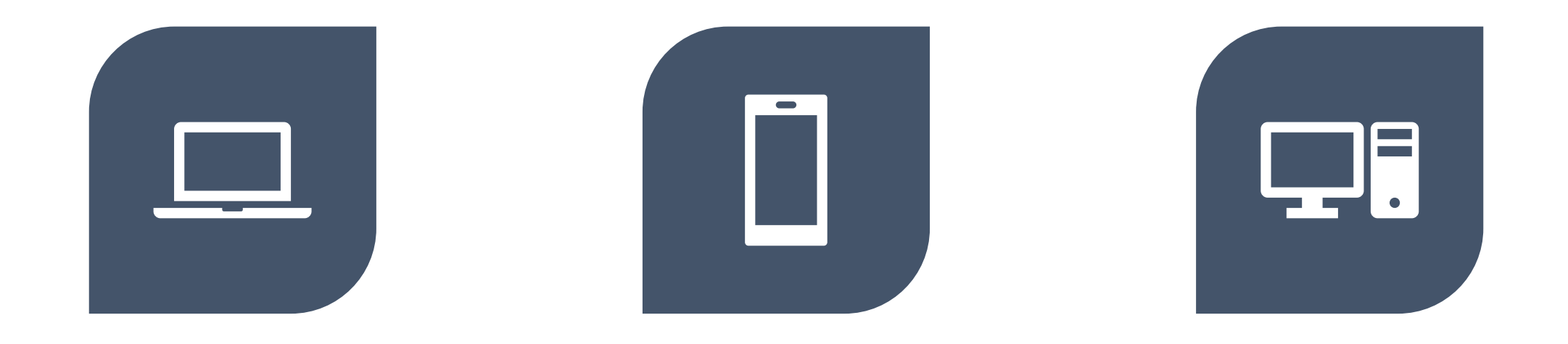

#### INPUT DEVICES OUTPUT DEVICES STORAGE DEVICES

### Input Devices

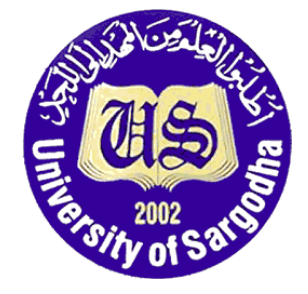

- Input devices take data from the 'outside world' (i.e. outside of the computer) and send it to the Central Processing Unit for processing
- An input device is any hardware device which enables the user to enter data and instructions into a computer.
- These devices can help us enter data into the computer.
- Examples of input devices include keyboard and mouse, microphone, webcam, image scanner, Microphone, pointing device, touch screens, graphics table, Optical character reader (OCR), joystick etc.

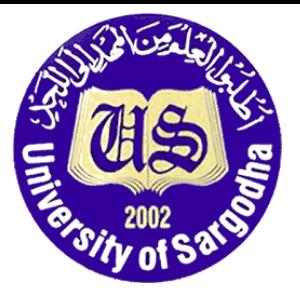

#### Input Devices

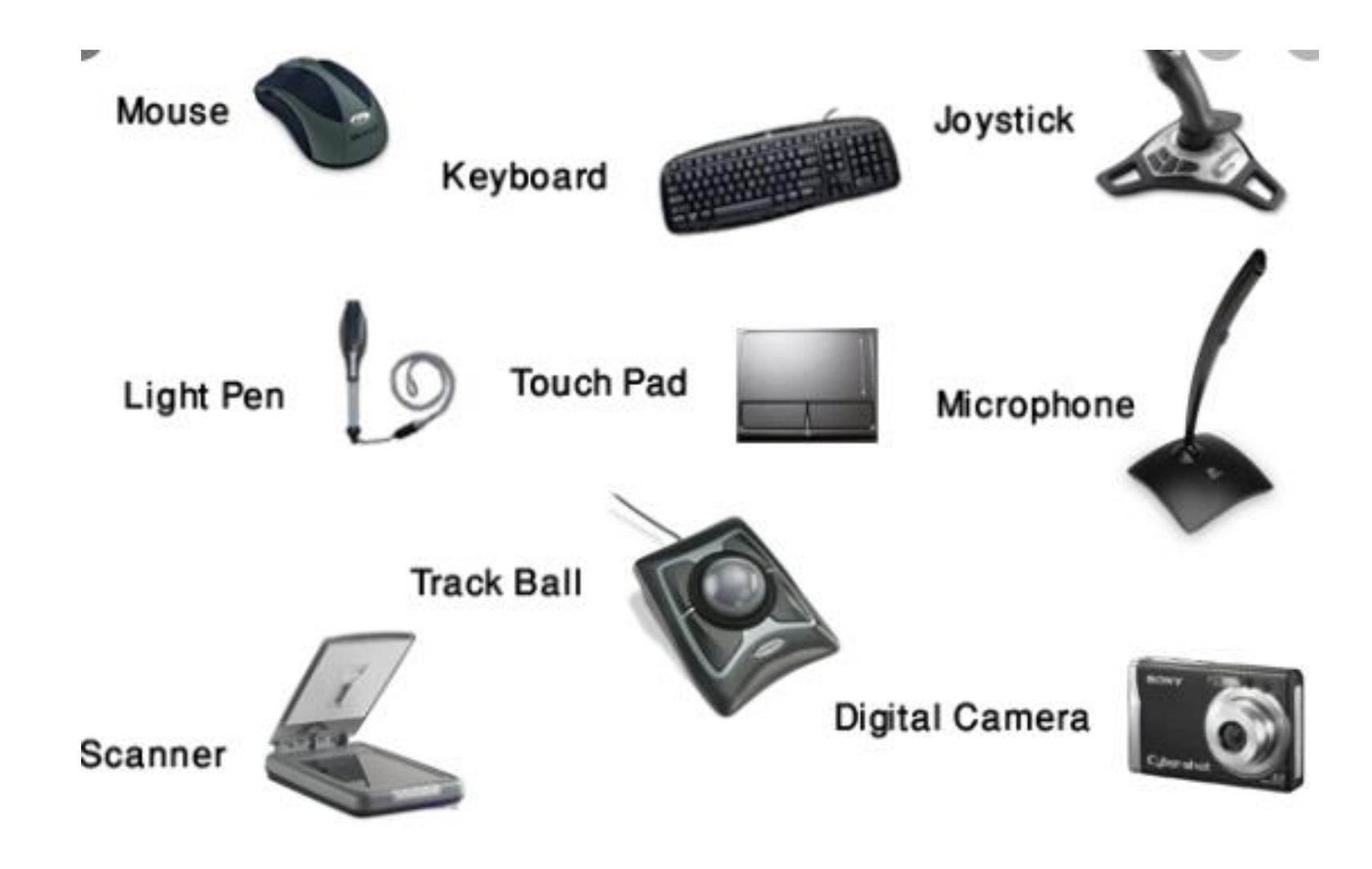

## Output Devices

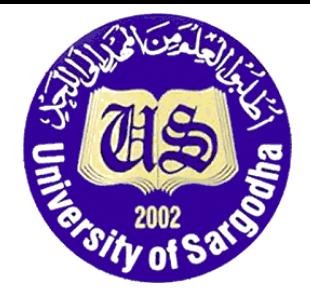

- **An output device** is any hardware component that use received data from a computer to perform a task
- Every computer system will need to have a way of displaying information or printing information out so that it is useful to humans.
- The data received by the output device can be text, graphic, tactile, audio or video.
- Three most commonly used output devices are a printer, a monitor and speakers.

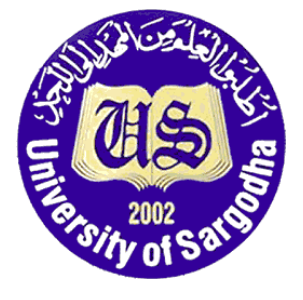

### Output Devices

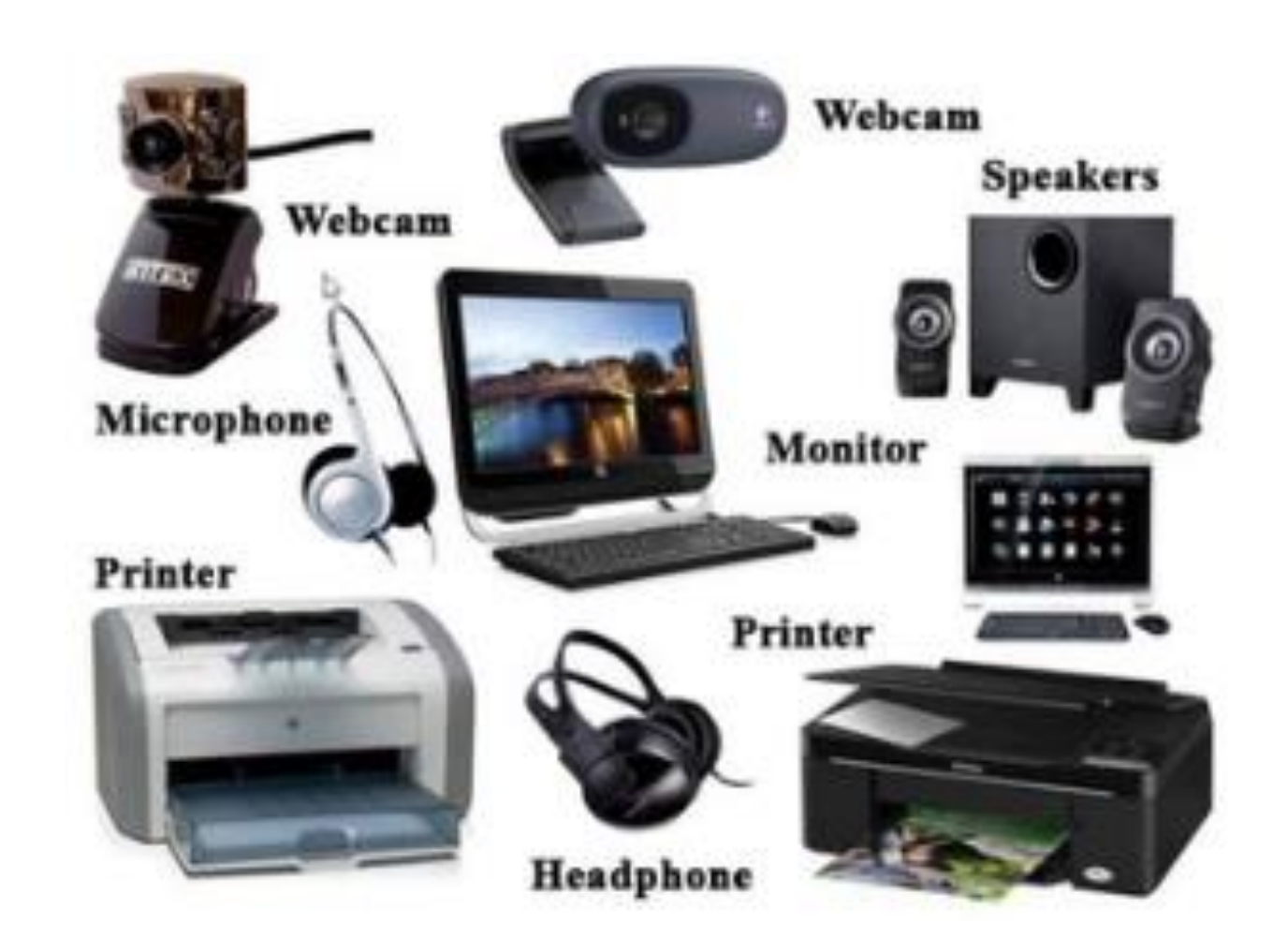

### Storage Devices

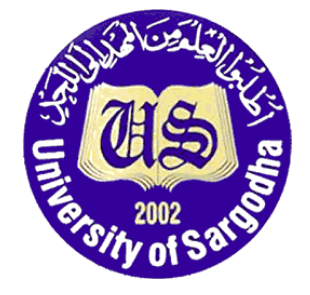

- Storage devices are the computer hardware used to remember/store data.
- Storage devices will store data, even when the power to the computer is switched off.
- When the power is switched on again, the data can be retrieved. For this reason, storage devices are known as '**non-volatile**' devices
- Storage involves two processes:
	- Writing or recording the data so it can be found later for use
	- Reading the stored data

There are two types of computer's memory, primary and secondary memory. Now we will discuss the devices used for each type

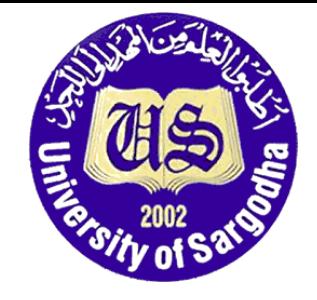

## Primary Storage

• Types of primary storage are RAM (random access memory) and ROM (read only memory)

#### *1. RAM*

Random access memory (RAM) is a type of data storage used in computers that are generally located on the motherboard.

This type of memory is **volatile** and all information that was stored in **RAM is lost**  when the computer is **turned off**

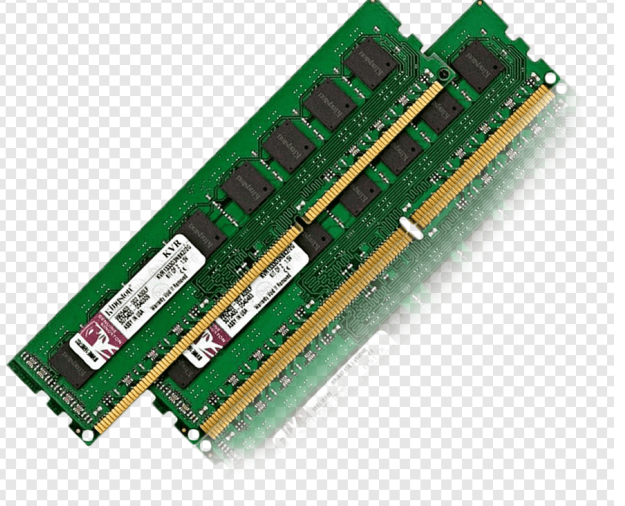

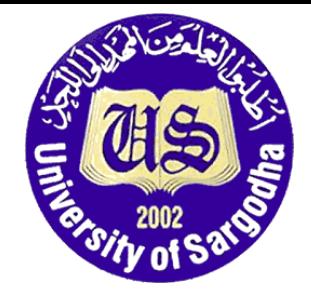

### Primary Storage

#### *2. ROM*

Read-only memory (ROM) is a type of storage medium that permanently stores data on personal computers (PCs) and other electronic devices. Because ROM is read-only, it cannot be changed; it is **permanent** and **non-volatile**, meaning it also holds its memory even when power is removed.

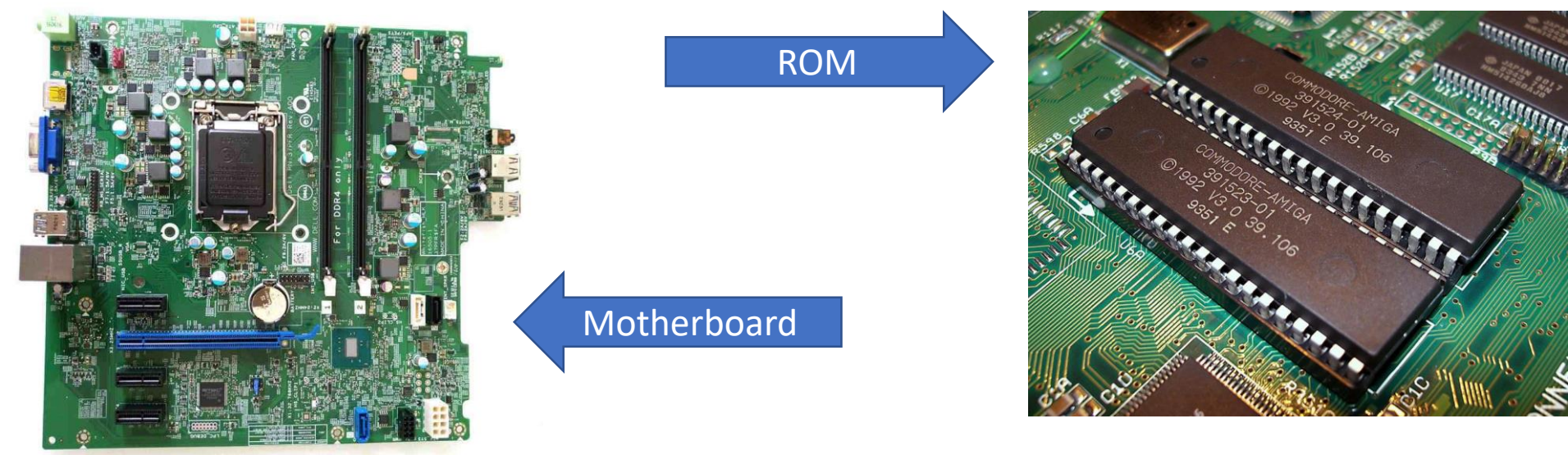

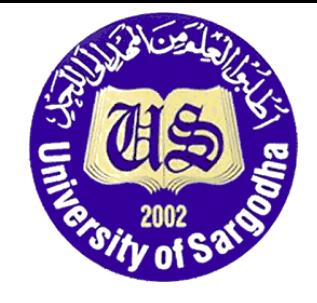

### Secondary Storage

#### *1. Magnetic Tape*

- Magnetic tape is one of the oldest technologies for electronic data storage
- It is well-suited for archiving (storing) because of its high capacity, low cost, and long durability (ability to last)

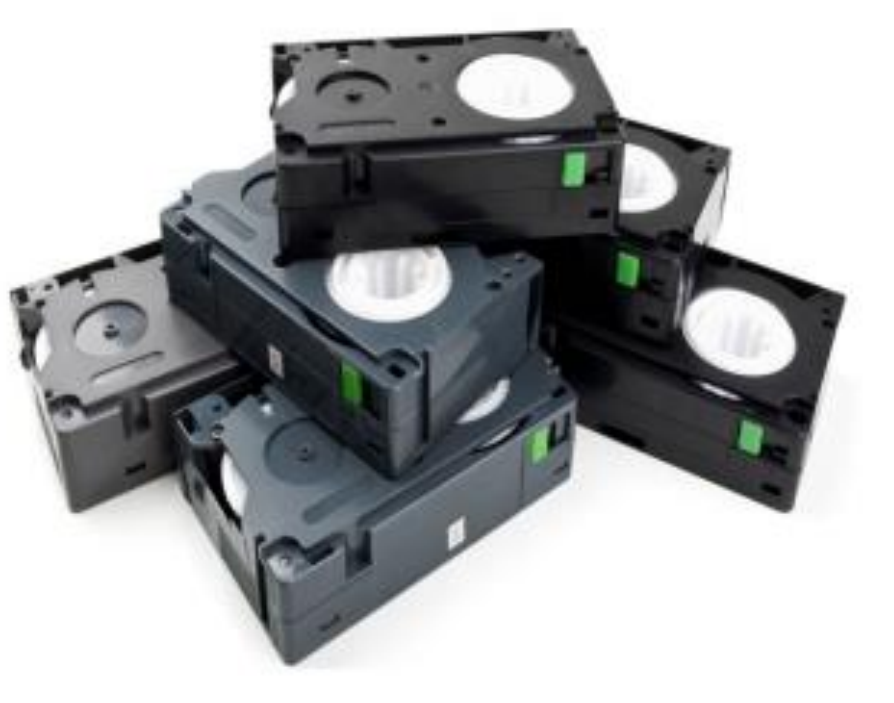

#### *2. Hard-Disk*

A hard disk drive, hard disk, hard drive, or fixed disk is an electro-mechanical

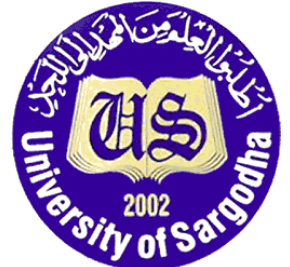

data storage device that uses magnetic storage to store and retrieve digital data using one or more rigid rapidly rotating platters coated with magnetic material.

• The first hard disk drives were able to store megabytes of data, while today they are in the terabyte (TB) range. (Terabyte is 1,000,000 times **bigger than a Megabyte or** 1000 times **bigger than** a Gigabyte)

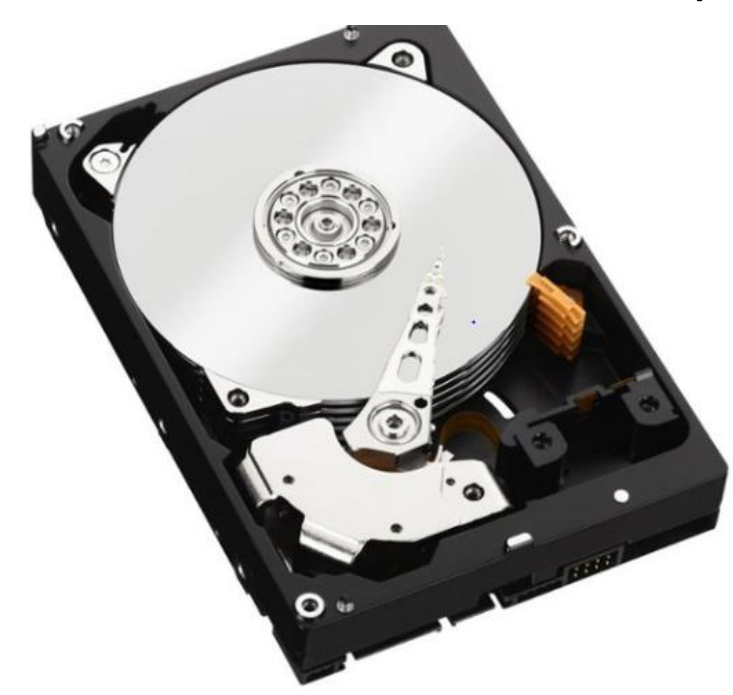

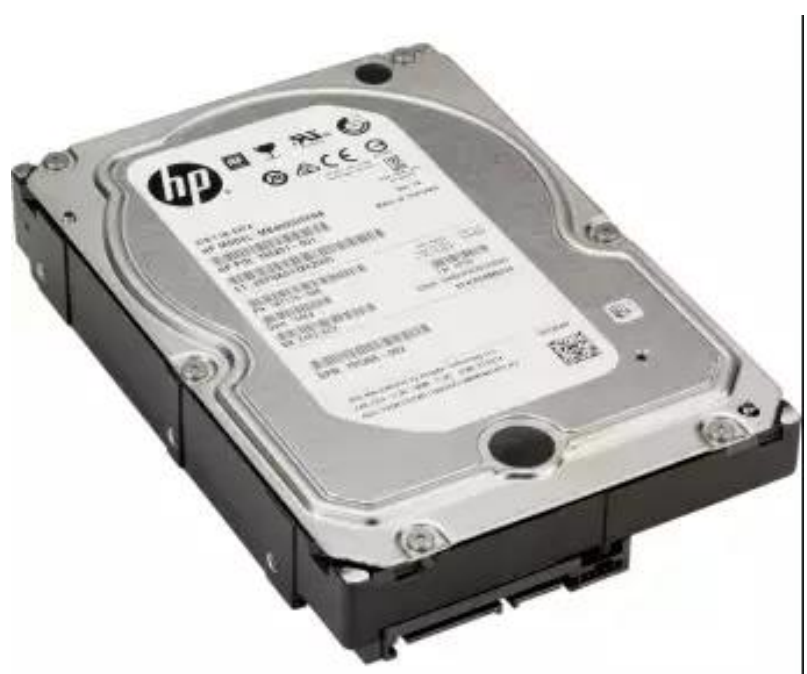

#### *3. CD (Compact Disk)*

- 
- A compact disc is a portable storage medium that can be used to record, store and playback audio, video and other data in digital form.
- A standard compact disc measure 4.7 inches, or 120 millimeters (mm), across, is 1.2 mm thick, weighs between 15 grams and 20 grams, and has a capacity of 80 minutes of audio, or 650 megabytes (MB) to 700 MB of data.

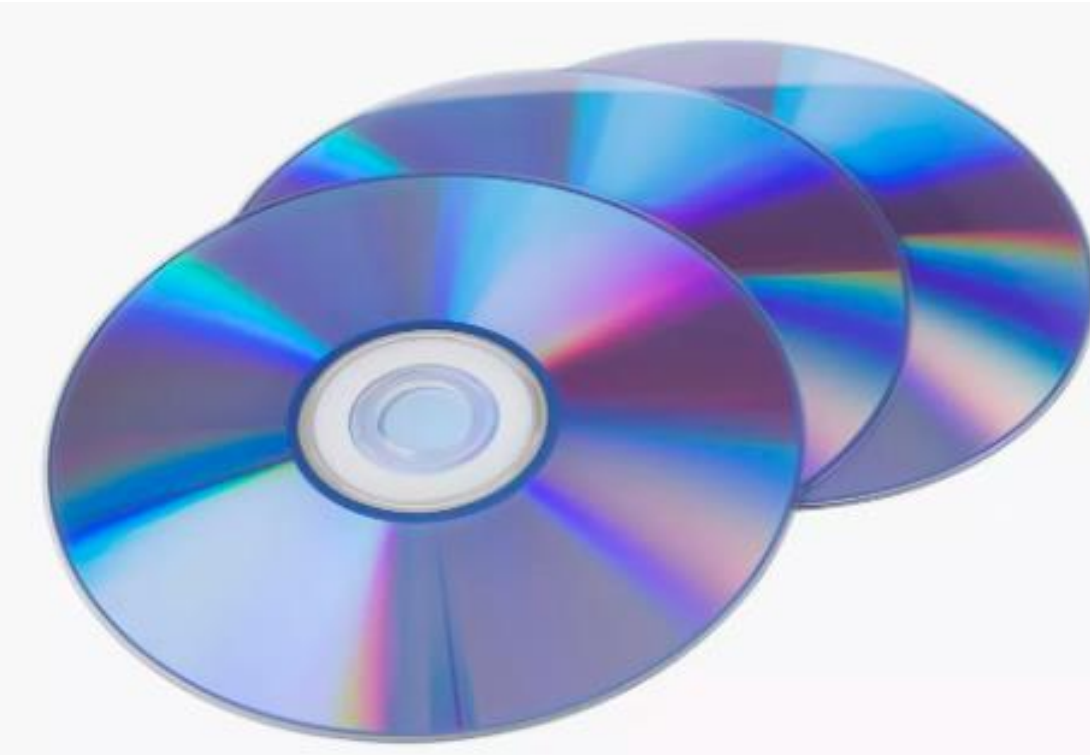

#### *4. DVD (Digital Versatile Disk)*

- DVD is an optical disc technology with a 4.7-gigabyte storage capacity on a single-sided, one-layered disk, which is enough for a 133-minute movie.
- They are widely used for storing and viewing movies and other data.
- To play DVDs on a computer, you must have a DVD drive and a software DVD player.

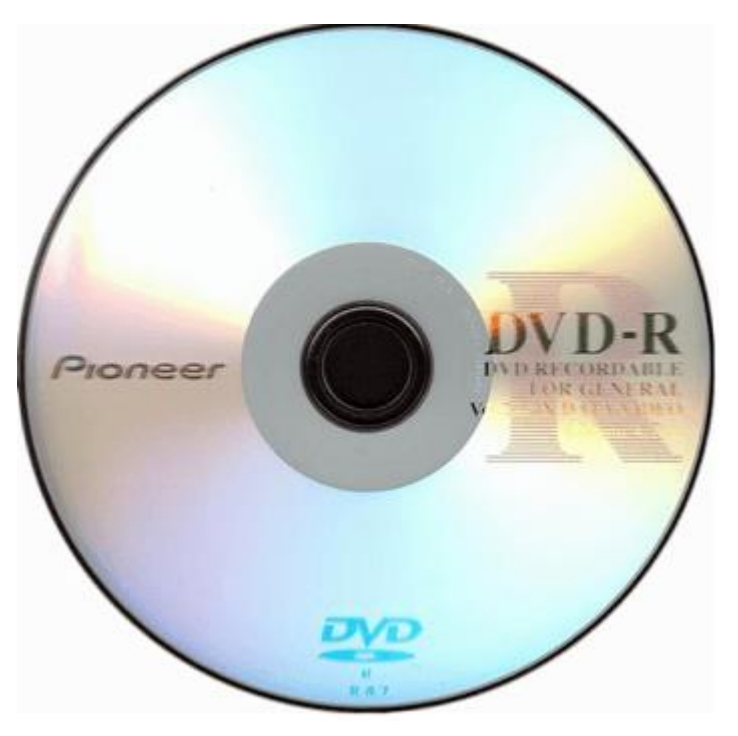

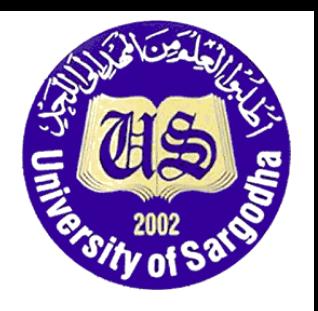

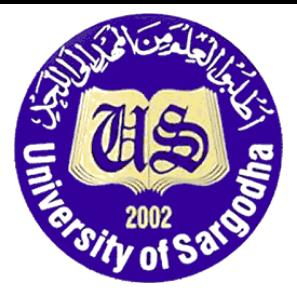

### *END*

#### Success cannot be achieved by accident. It can only be achieved through meticulous hard work and perseverance

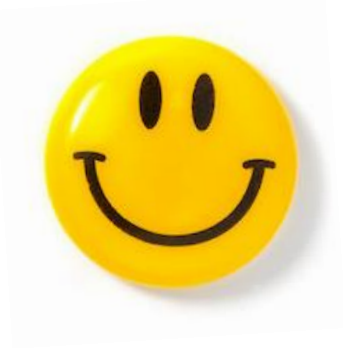